# Title

bayes: heckman — Bayesian Heckman selection model

| Description          | Quick start    | Menu                 | Syntax   |
|----------------------|----------------|----------------------|----------|
| Remarks and examples | Stored results | Methods and formulas | Also see |

# Description

bayes: heckman fits a Bayesian sample-selection linear regression to a partially observed continuous outcome; see [BAYES] bayes and [R] heckman for details.

# Quick start

- Bayesian Heckman model of y on x1 and x2, using z1 and z2 to model selection and using default normal priors for regression coefficients, log standard-deviation, and atanh-correlation bayes: heckman y x1 x2, select(z1 z2)
- Use a standard deviation of 10 instead of 100 for the default normal priors bayes, normalprior(10): heckman y x1 x2, select(z1 z2)
- Use uniform priors for the slopes and a normal prior for the intercept of the main regression bayes, prior({y: x1 x2}, uniform(-10,10)) /// prior({y:\_cons}, normal(0,10)): heckman y x1 x2, select(z1 z2)
- Save simulation results to simdata.dta, and use a random-number seed for reproducibility bayes, saving(simdata) rseed(123):, /// heckman y x1 x2, select(z1 z2)
- Specify 20,000 Markov chain Monte Carlo (MCMC) samples, set length of the burn-in period to 5,000, and request that a dot be displayed every 500 simulations bayes, mcmcsize(20000) burnin(5000) dots(500):, /// heckman y x1 x2, select(z1 z2)
- In the above, request that the 90% highest posterior density (HPD) credible interval be displayed instead of the default 95% equal-tailed credible interval bayes, clevel(90) hpd

Also see Quick start in [BAYES] bayes and Quick start in [R] heckman.

## Menu

Statistics > Linear models and related > Bayesian regression > Heckman selection model

## Syntax

bayes [, bayesopts]: heckman depvar [indepvars] [if] [in] [weight], select([depvars =] varlists [, noconstant offset(varname<sub>o</sub>)]) [options]

| options                          | Description                                                                                                    |
|----------------------------------|----------------------------------------------------------------------------------------------------|
| Model                            |                                                                                                    |
| * <u>sel</u> ect()               | specify selection equation: dependent and independent variables; whether to have constant term and offset variable |
| <u>nocons</u> tant               | suppress constant term                                                                                             |
| <u>off</u> set( <i>varname</i> ) | include varname in model with coefficient constrained to 1                                                         |
| Reporting                        |                                                                                                    |
| display_options                  | control spacing, line width, and base and empty cells                                                              |
| <u>l</u> evel(#)                 | set credible level; default is level(95)                                                                           |
|                                  |                                                                                                    |

\*select() is required.

The full specification is <u>sel</u>ect(  $[depvar_s = ]$  varlist<sub>s</sub> [, <u>noconstant off</u>set(varname<sub>o</sub>) ]). indepvars and varlist<sub>s</sub> may contain factor variables; see [U] **11.4.3 Factor variables**.

depvar, indepvars, varlists, and depvars may contain time-series operators; see [U] 11.4.4 Time-series varlists.

fweights are allowed; see [U] 11.1.6 weight.

bayes: heckman, level() is equivalent to bayes, clevel(): heckman.

For a detailed description of *options*, see Options for Heckman selection model (ML) and Options for Heckman selection model (two-step) in [R] heckman.

| bayesopts                                                             | Description                                                                                                    |
|-----------------------------------------------------------------------|----------------------------------------------------------------------------------------------------|
| Priors                                                                |                                                                                                    |
| * <u>normalpr</u> ior(#)                                              | specify standard deviation of default normal priors for regression<br>coefficients, log standard-deviation, and atanh-correlation;<br>default is normalprior(100) |
| <pre>prior(priorspec)</pre>                                           | prior for model parameters; this option may be repeated                                                                                                    |
| dryrun                                                                | show model summary without estimation                                                                                                    |
| Simulation                                                            |                                                                                                    |
| nchains(#)                                                            | number of chains; default is to simulate one chain                                                                                                    |
| <pre>mcmcsize(#)</pre>                                                | MCMC sample size; default is mcmcsize(10000)                                                                                                    |
| <pre>burnin(#)</pre>                                                  | burn-in period; default is burnin(2500)                                                                                                    |
| thinning(#)                                                           | thinning interval; default is thinning(1)                                                                                                    |
| rseed(#)                                                              | random-number seed                                                                                                    |
| <pre><u>excl</u>ude(paramref)</pre>                                   | specify model parameters to be excluded from the simulation results                                                                                               |
| Blocking                                                              |                                                                                                    |
| *blocksize(#)                                                         | maximum block size; default is blocksize(50)                                                                                                    |
| block( <i>paramref</i> [, <i>blockopts</i> ])<br><u>blocksumm</u> ary | specify a block of model parameters; this option may be repeated display block summary                                                                            |
| * <u>noblocking</u>                                                   | do not block parameters by default                                                                                                    |
| TODIOCUINE                                                            | do not block parameters by default                                                                                                    |

| daptive MCMC procedure<br>olier for scale factor; default is scale(2.38)<br>sal covariance; default is the identity matrix<br>interval level; default is clevel(95)<br>credible intervals instead of the default equal-tailed<br>netrvals<br>entiated coefficients and, optionally, label as <i>string</i><br>th of block for batch-means calculations;<br>batch(0)<br>ion results to <i>filename</i> .dta<br>del summary<br>led simulation summary for each chain<br>s or display dots every 100 iterations and iteration<br>every 1,000 iterations; default is nodots<br>as simulation is performed<br>el parameters to be excluded from or included in<br>mation table<br>put header<br>g as title above the table of parameter estimates<br>ing, line width, and base and empty cells<br>earch for feasible initial values |
|----------------------------------------------------------------------------------------------------|
| blier for scale factor; default is $scale(2.38)$<br>sal covariance; default is the identity matrix<br>interval level; default is $clevel(95)$<br>credible intervals instead of the default equal-tailed<br>nervals<br>entiated coefficients and, optionally, label as <i>string</i><br>th of block for batch-means calculations;<br>batch(0)<br>ion results to <i>filename</i> .dta<br>del summary<br>led simulation summary for each chain<br>s or display dots every 100 iterations and iteration<br>every 1,000 iterations; default is nodots<br>as simulation is performed<br>el parameters to be excluded from or included in<br>mation table<br>put header<br>g as title above the table of parameter estimates                                                                                                    |
| blier for scale factor; default is scale(2.38)<br>sal covariance; default is the identity matrix<br>interval level; default is clevel(95)<br>credible intervals instead of the default equal-tailed<br>nervals<br>entiated coefficients and, optionally, label as <i>string</i><br>th of block for batch-means calculations;<br>batch(0)<br>ion results to <i>filename</i> .dta<br>del summary<br>led simulation summary for each chain<br>s or display dots every 100 iterations and iteration<br>every 1,000 iterations; default is nodots<br>as simulation is performed<br>el parameters to be excluded from or included in<br>mation table<br>put header                                                                                                    |
| blier for scale factor; default is scale(2.38)<br>sal covariance; default is the identity matrix<br>interval level; default is clevel(95)<br>credible intervals instead of the default equal-tailed<br>nervals<br>entiated coefficients and, optionally, label as <i>string</i><br>th of block for batch-means calculations;<br>batch(0)<br>ion results to <i>filename</i> .dta<br>del summary<br>led simulation summary for each chain<br>s or display dots every 100 iterations and iteration<br>every 1,000 iterations; default is nodots<br>as simulation is performed<br>el parameters to be excluded from or included in<br>mation table                                                                                                    |
| blier for scale factor; default is scale(2.38)<br>sal covariance; default is the identity matrix<br>interval level; default is clevel(95)<br>credible intervals instead of the default equal-tailed<br>ntervals<br>entiated coefficients and, optionally, label as <i>string</i><br>th of block for batch-means calculations;<br>batch(0)<br>ion results to <i>filename</i> .dta<br>del summary<br>led simulation summary for each chain<br>s or display dots every 100 iterations and iteration<br>every 1,000 iterations; default is nodots<br>as simulation is performed<br>el parameters to be excluded from or included in                                                                                                    |
| blier for scale factor; default is scale(2.38)<br>sal covariance; default is the identity matrix<br>interval level; default is clevel(95)<br>credible intervals instead of the default equal-tailed<br>ntervals<br>entiated coefficients and, optionally, label as <i>string</i><br>th of block for batch-means calculations;<br>batch(0)<br>ion results to <i>filename</i> .dta<br>del summary<br>led simulation summary for each chain<br>s or display dots every 100 iterations and iteration<br>every 1,000 iterations; default is nodots<br>as simulation is performed<br>el parameters to be excluded from or included in                                                                                                    |
| blier for scale factor; default is scale(2.38)<br>sal covariance; default is the identity matrix<br>interval level; default is clevel(95)<br>credible intervals instead of the default equal-tailed<br>nervals<br>entiated coefficients and, optionally, label as <i>string</i><br>th of block for batch-means calculations;<br>batch(0)<br>ion results to <i>filename</i> .dta<br>del summary<br>led simulation summary for each chain<br>s or display dots every 100 iterations and iteration<br>every 1,000 iterations; default is nodots                                                                                                    |
| blier for scale factor; default is scale(2.38)<br>sal covariance; default is the identity matrix<br>interval level; default is clevel(95)<br>credible intervals instead of the default equal-tailed<br>netrvals<br>entiated coefficients and, optionally, label as <i>string</i><br>th of block for batch-means calculations;<br>batch(0)<br>ion results to <i>filename</i> .dta<br>del summary<br>led simulation summary for each chain<br>s or display dots every 100 iterations and iteration                                                                                                    |
| blier for scale factor; default is scale(2.38)<br>sal covariance; default is the identity matrix<br>interval level; default is clevel(95)<br>credible intervals instead of the default equal-tailed<br>netrvals<br>entiated coefficients and, optionally, label as <i>string</i><br>th of block for batch-means calculations;<br>batch(0)<br>ion results to <i>filename</i> .dta<br>del summary                                                                                                    |
| blier for scale factor; default is scale(2.38)<br>sal covariance; default is the identity matrix<br>interval level; default is clevel(95)<br>credible intervals instead of the default equal-tailed<br>intervals<br>entiated coefficients and, optionally, label as <i>string</i><br>th of block for batch-means calculations;<br>batch(0)<br>ion results to <i>filename</i> .dta                                                                                                    |
| blier for scale factor; default is scale(2.38)<br>sal covariance; default is the identity matrix<br>interval level; default is clevel(95)<br>credible intervals instead of the default equal-tailed<br>intervals<br>entiated coefficients and, optionally, label as <i>string</i><br>th of block for batch-means calculations;<br>batch(0)                                                                                                    |
| blier for scale factor; default is scale(2.38)<br>sal covariance; default is the identity matrix<br>interval level; default is clevel(95)<br>credible intervals instead of the default equal-tailed<br>intervals<br>entiated coefficients and, optionally, label as <i>string</i>                                                                                                    |
| blier for scale factor; default is scale(2.38)<br>sal covariance; default is the identity matrix<br>interval level; default is clevel(95)<br>credible intervals instead of the default equal-tailed                                                                                                    |
| olier for scale factor; default is scale(2.38)<br>sal covariance; default is the identity matrix<br>interval level; default is clevel(95)                                                                                                    |
| olier for scale factor; default is scale(2.38)                                                                                                    |
| olier for scale factor; default is scale(2.38)                                                                                                    |
|                                                                                                    |
| daptive MCMC procedure                                                                                                    |
|                                                                                                    |
| ut from the estimation command during initialization                                                                                                    |
| l values used for simulation                                                                                                    |
| om initial values                                                                                                    |
| use of maximum likelihood estimates as starting values                                                                                                    |
| l values for all chains; requires nchains()                                                                                                    |
| l values for #th chain; requires nchains()                                                                                                    |
| l values for model parameters with a single chain                                                                                                    |
|                                                                                                    |

\*Starred options are specific to the bayes prefix; other options are common between bayes and bayesmh. Options prior() and block() may be repeated.

priorspec and paramref are defined in [BAYES] bayesmh.

paramref may contain factor variables; see [U] 11.4.3 Factor variables.

collect is allowed; see [U] 11.1.10 Prefix commands.

See [U] 20 Estimation and postestimation commands for more capabilities of estimation commands.

Model parameters are regression coefficients {*depvar:indepvars*} for the main regression and {select:*varlist\_s*} for the selection equation, atanh-transformed correlation {athrho}, and log-standard-deviation {lnsigma}. Use the dryrun option to see the definitions of model parameters prior to estimation.

For a detailed description of bayesopts, see Options in [BAYES] bayes.

### **Remarks and examples**

#### stata.com

For a general introduction to Bayesian analysis, see [BAYES] **Intro**. For a general introduction to Bayesian estimation using an adaptive Metropolis–Hastings algorithm, see [BAYES] **bayesmh**. For remarks and examples specific to the bayes prefix, see [BAYES] **bayes**. For details about the estimation command, see [R] **heckman**.

For a simple example of the bayes prefix, see *Introductory example* in [BAYES] bayes. Also see *Heckman selection model* in [BAYES] bayes.

# Stored results

See Stored results in [BAYES] bayes.

## Methods and formulas

See Methods and formulas in [BAYES] bayesmh.

#### Also see

[BAYES] **bayes** — Bayesian regression models using the bayes prefix<sup>+</sup>

[R] heckman — Heckman selection model

[BAYES] Bayesian postestimation — Postestimation tools for bayesmh and the bayes prefix

[BAYES] Bayesian estimation — Bayesian estimation commands

[BAYES] Bayesian commands — Introduction to commands for Bayesian analysis

[BAYES] Intro — Introduction to Bayesian analysis

[BAYES] Glossary

Stata, Stata Press, and Mata are registered trademarks of StataCorp LLC. Stata and Stata Press are registered trademarks with the World Intellectual Property Organization of the United Nations. StataNow and NetCourseNow are trademarks of StataCorp LLC. Other brand and product names are registered trademarks or trademarks of their respective companies. Copyright  $\bigcirc$  1985–2023 StataCorp LLC, College Station, TX, USA. All rights reserved.

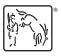

For suggested citations, see the FAQ on citing Stata documentation.